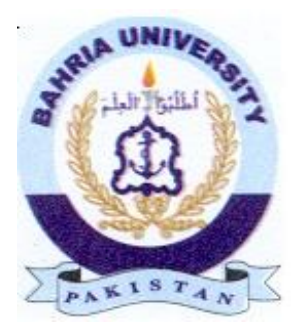

# FINAL YEAR PROJECT REPORT STRATEGY EVALUATION BASED ON A 3D GAME

#### **SESSION 2010 - 2014**

#### **Group Members:**

- $\bullet$  Muhammad Yasir (01-133102-148)
- Areeb Adil (01-133102-112)

#### **Project Supervisor:** Dr. Tamim Ahmed Khan

A Report is submitted to Department of Computer Science and Engineering Bahria University, Islamabad In partial fulfillment of requirement for the degree of BSE.

#### Dedication

<span id="page-1-0"></span>We would like to dedicate this project to our loving parents who have been a constant support and shoulder to rely on. They have given us inspiration to tackle each and every task with enthusiasm and determination. Their love, affection and belief in us have made us push our limits and aim to aspire a lot more in life.

## Acknowledgements

<span id="page-2-0"></span>We thank Allah (SWT) for His countless and endless blessings that he empower us to complete the project before the given deadline and we thanks all the individual who helped us from Stack overflow, Unity Forums for guiding us when we asked them and Sir. Tamim Ahmed for the keeping our moral up through the project.

We thanks each and every individual helped us in whatever difficulty whether small or large.

### Contents

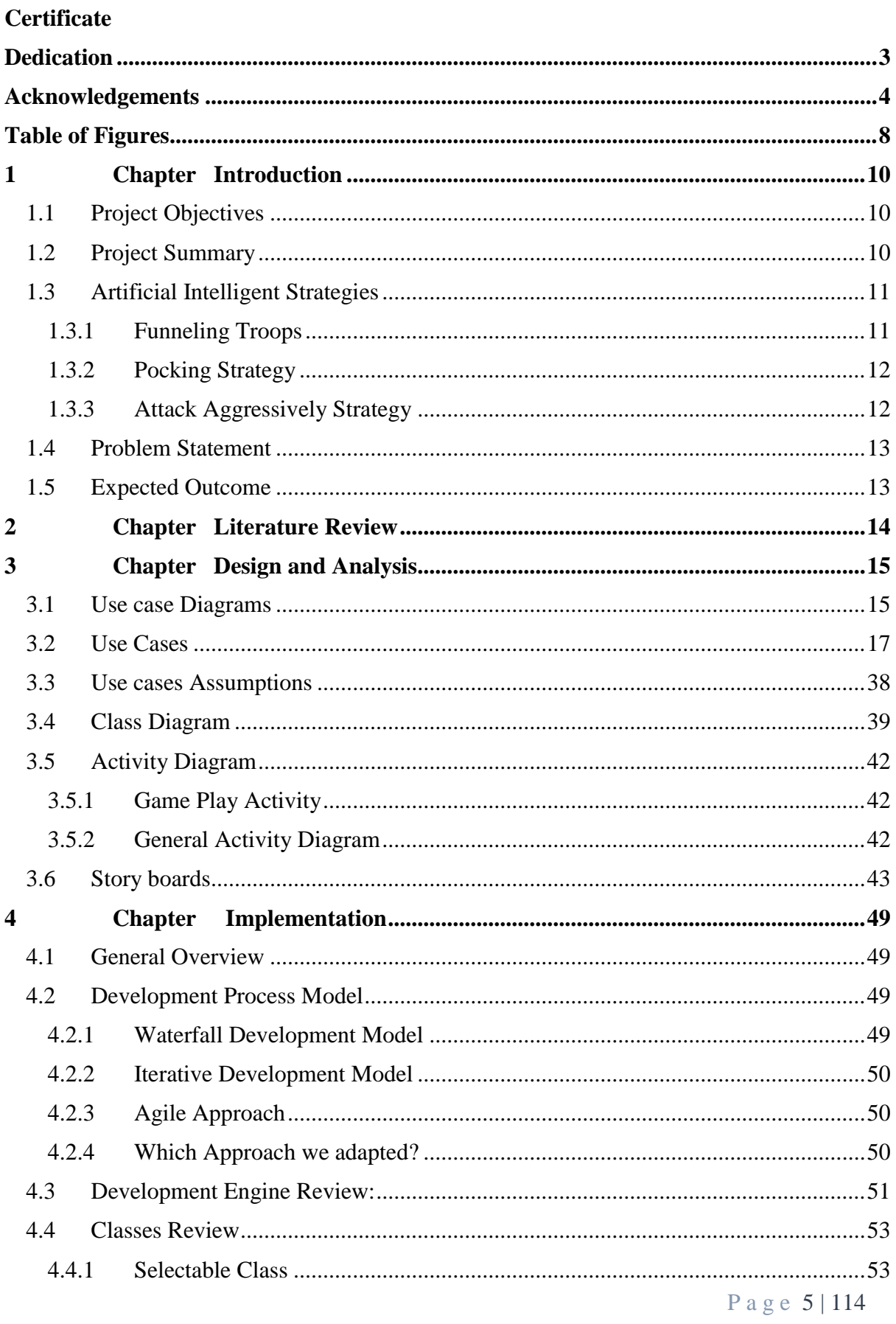

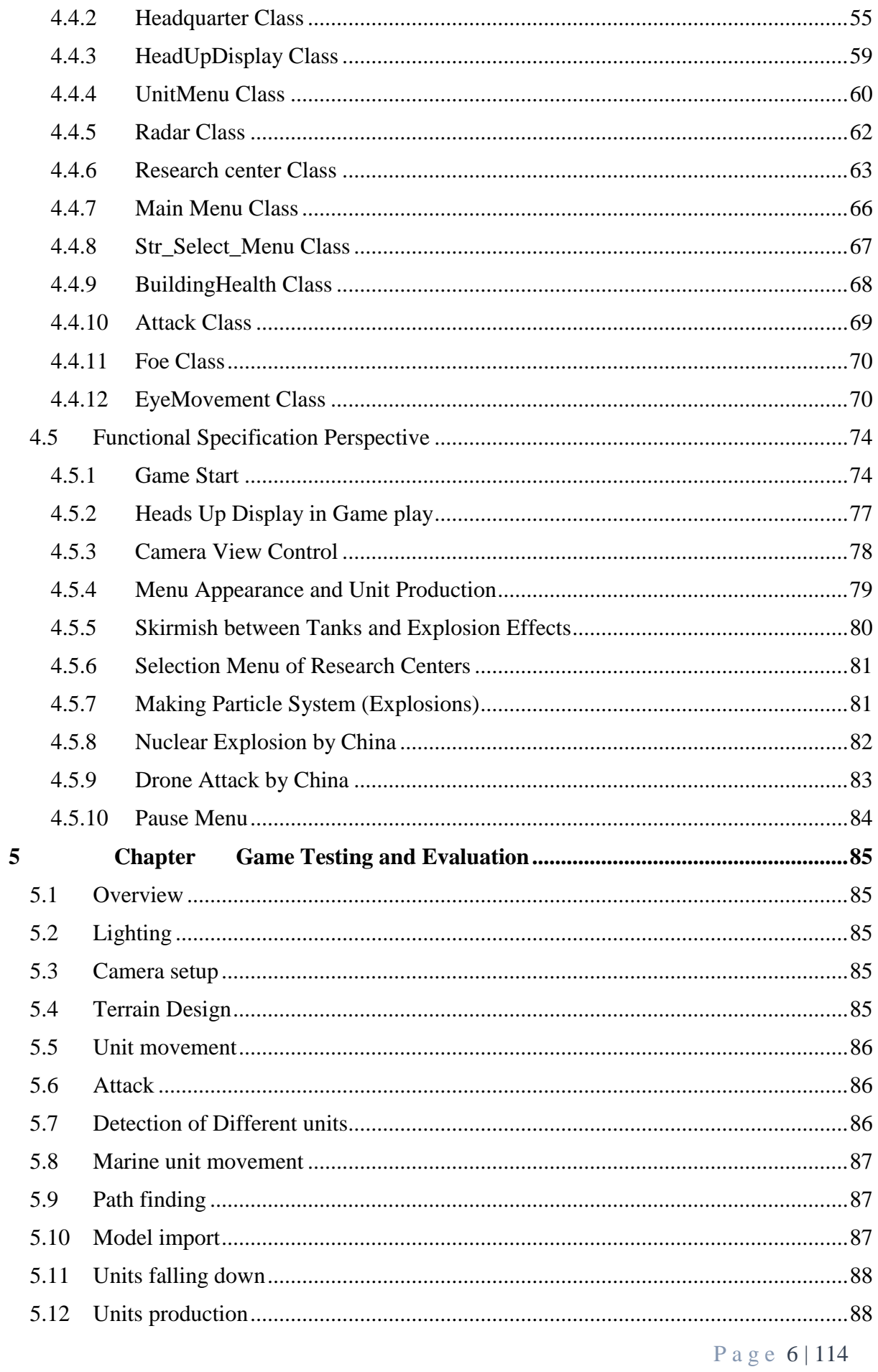

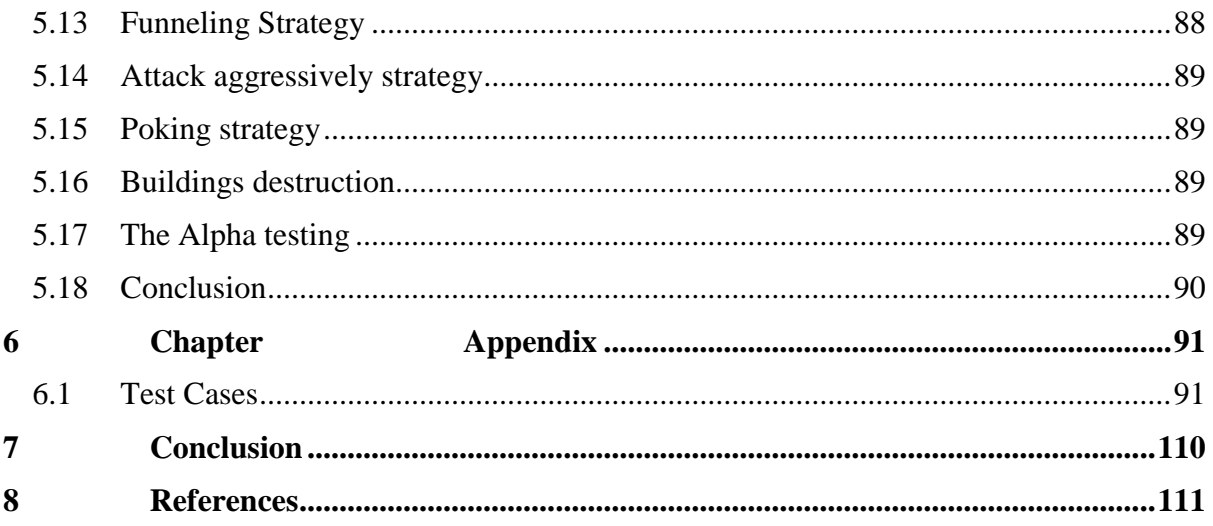

# <span id="page-6-0"></span>**Table of Figures**

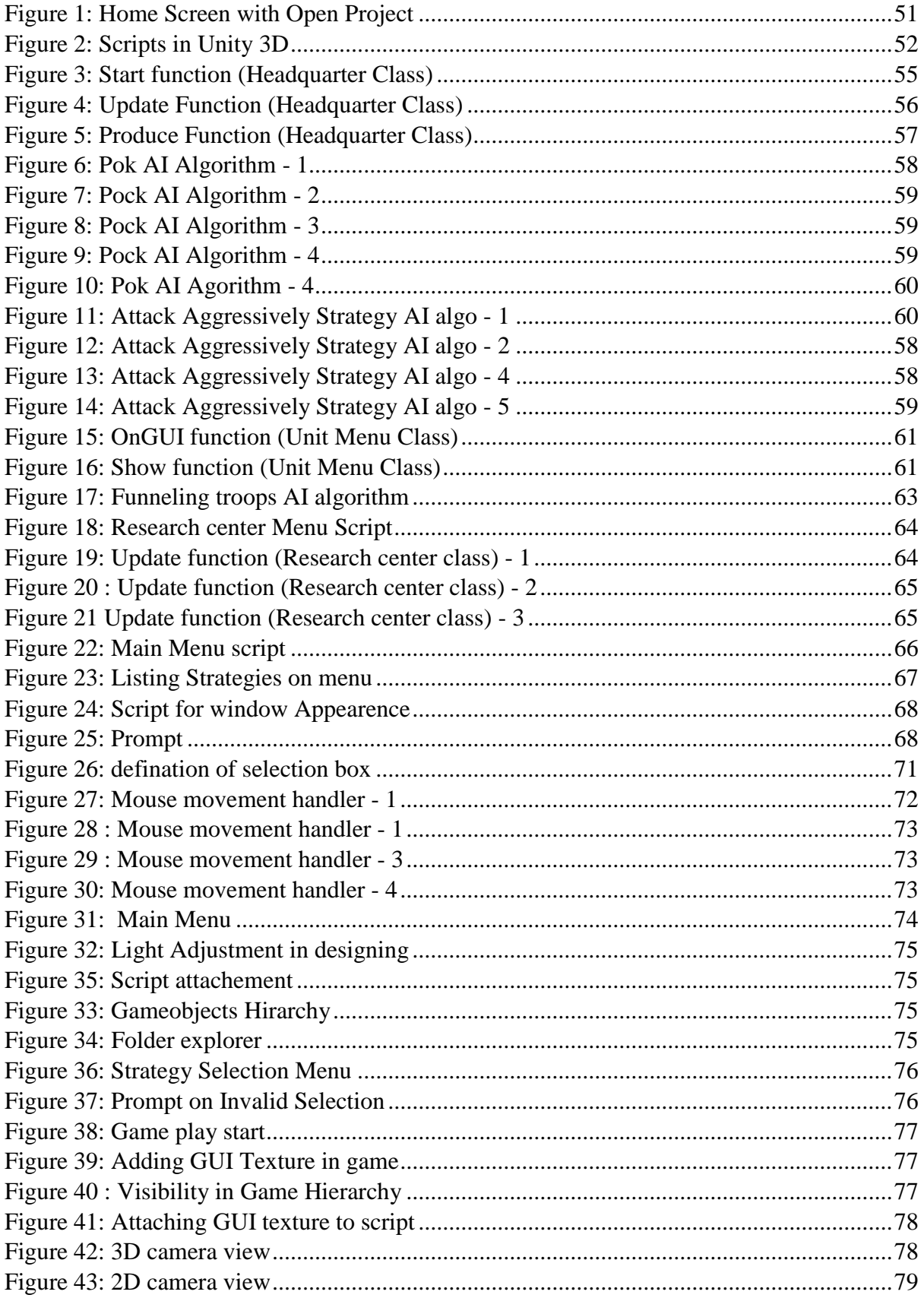

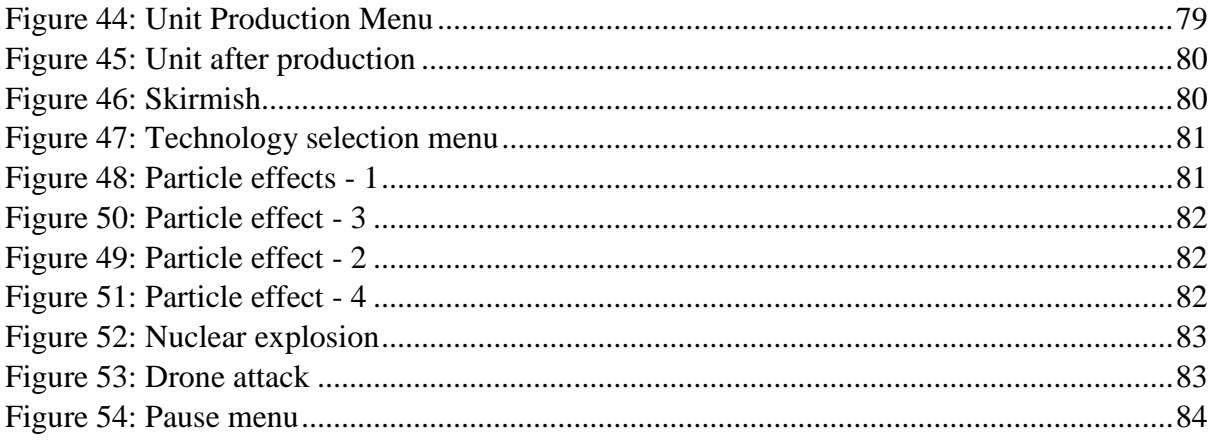